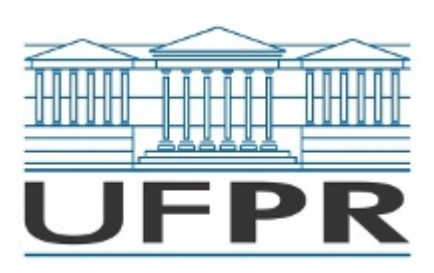

UNIVERSIDADE FEDERAL DO PARANÁ Rua Pioneiro, 2153, - - Bairro Jardim Dallas, Palotina/PR, CEP 85950-000 Telefone: 3360-5000 - http://www.ufpr.br/

Processo nº 23075.076556/2023-01

Edital nº 05/2024

## PROCESSO SELETIVO REFERENTE AO EDITAL Nº 31/2024-PROGEPE

SETOR PALOTINA

DEPARTAMENTO DE ENGENHARIAS E EXATAS

ÁREA DE CONHECIMENTO: Química

**OBJETO**: Cronograma da realização da prova didática e do ponto sorteado

A Comissão Julgadora, prevista no § 2º do Artigo 2º da Resolução 92/06-CEPE, torna público, para conhecimento dos interessados, o ponto sorteado e o cronograma de realização da prova didática aos candidatos aptos do teste seletivo referente ao Edital nº 31/2024 – PROGEPE do Setor Palotina, Departamento de Engenharias e Exatas, Área de Conhecimento: Química, como segue:

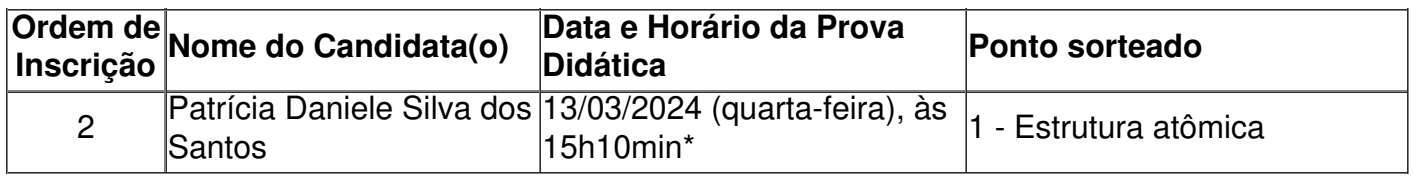

\* Horário de Brasília.

Informações aos candidatos:

A Prova Didática será realizada na Sala 15 do Seminário na UPFR Setor Palotina. A candidata deve estar presente no local e horário previsto neste edital.

O plano de aula deve ser entregue aos membros da banca no início da sessão.

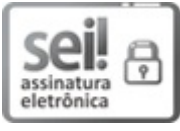

Documento assinado eletronicamente por **IVONETE ROSSI BAUTITZ**, **PROFESSOR DO MAGISTERIO SUPERIOR**, em 12/03/2024, às 15:19, conforme art. 1º, III, "b", da Lei 11.419/2006.

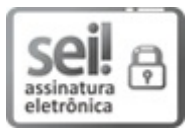

Documento assinado eletronicamente por **ADRIANA FERLA DE OLIVEIRA**, **PROFESSOR DO MAGISTERIO SUPERIOR**, em 12/03/2024, às 15:20, conforme art. 1º, III, "b", da Lei 11.419/2006.

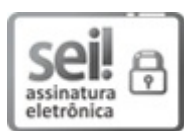

Documento assinado eletronicamente por **LUIS FERNANDO SOUZA GOMES**, **PROFESSOR DO MAGISTERIO SUPERIOR**, em 12/03/2024, às 15:20, conforme art. 1º, III, "b", da Lei 11.419/2006.

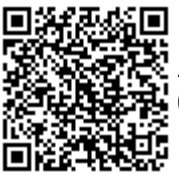

ميسية<br>المجازية A autenticidade do documento pode ser conferida [aqui](https://sei.ufpr.br/sei/web/controlador_externo.php?acao=documento_conferir&id_orgao_acesso_externo=0) informando o código verificador **6490871** e o código CRC **3A9FF3CD**.

## **PALOTINA, 12 DE MARÇO DE 2024**

**Referência:** Processo nº 23075.076556/2023-01 SEI nº 6490871